# **経皮吸収型 持続性疼痛治療剤 ノルスパン。テープ 5mg・10mg・20mg** 新発売のご案内と適正使用徹底のお願い

**謹啓**

 **時下、ますますご清栄のこととお慶び申し上げます。**

**この度、平成23年8月4日に経皮吸収型 持続性疼痛治療剤「ノルスパン®テープ5mg」 「ノルスパン®テープ10mg」「ノルスパン®テープ20mg」を発売させていただくこととなりました。**

**本剤は、非オピオイド鎮痛剤で治療困難な、変形性関節症及び腰痛症に伴う慢性 疼痛の鎮痛に適応されるオピオイド鎮痛剤であり、本邦で広範囲にわたりオピオイドが使用 されることのリスク管理の観点から、以下の承認条件を遵守することを条件に承認されて おります。本剤を処方できる医師は、本剤の適正使用講習e-learning(以下、e-learning) を事前に受講いただき「受講済み医師」としてデータベースに登録いただいた医師のみと なります。**

#### **承認条件:**

 **変形性関節症及び腰痛症に伴う慢性疼痛の診断、治療に精通した医師に よってのみ処方・使用されるとともに、本剤のリスク等についても十分に管理・ 説明できる医師・医療機関・管理薬剤師のいる薬局のもとでのみ用いられ、 それら薬局においては調剤前に当該医師・医療機関を確認した上で調剤がなさ れるよう、製造販売にあたって必要な措置を講じること。**

 **そのため、本剤を調剤する薬剤師の先生方には、本剤を調剤する前に、本剤の処方 元医師が、e-learningの受講済み医師であるか否かの確認を必ず行っていただきます ようお願いいたします。**

**e-learning受講済み医師であることが確認できない場合、本剤の調剤はせず、ノル スパン®テープ流通管理窓口(以下、流通管理窓口)にご連絡ください。発売元の医薬 情報担当者が処方元医師を訪問して、改めて講習受講のお願いに上がります。**

 **本剤が適正に使用され、患者さんの疼痛緩和治療に役立つよう、承認条件の遵守 及び流通管理体制へのご理解とご協力のほどをお願い申し上げます。**

**謹白**

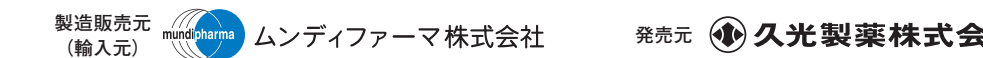

### **■流通管理体制について**

**本剤の取り扱いのできる医療機関、薬局を予め登録させていただきます。※ 登録可能な施設は、流通管理体制及び適正使用推進資材の説明を受け、本剤の承認条件 の遵守にご協力いただける施設に限ります。**

**※本剤の適正使用推進のため、本剤のご発注をいただいてから、 6 ヶ月以上経過しても本剤の継続発注がなされない医療施設は、 自動的に未登録施設と見做されます。**

#### **■適正使用推進のための管理体制の目的と概要**

**本剤の承認条件遵守のため、適正使用管理体制を設けております。下記の 2 点に関しましてご協力 をお願いいたします。**

**1. 本剤を処方する医師による適正使用講習e-learning(以下、e-learning)の受講**

**本剤を処方できる医師は、事前に e-learning の受講を修了した医師のみとなります。 e-learning コンテンツをご覧になる場合は、ノルスパン® テープ適正使用推進 WEB サイト Norspan.jp をご覧ください。**

# **2. 本剤を調剤する薬剤師による、本剤処方元医師の e-learning 受講済みで あるか否かの事前確認**

**本剤を調剤する薬剤師は、確認用 WEB サイトへのアクセス、あるいは流通管理窓口への電 話による問合せにより、本剤の処方元医師が e-learning 受講済み医師であるか否かの確認を 行います。本剤の処方元医師が e-learning 受講済み医師であることを確認できない場合には、 本剤の調剤をせず、処方元医師に疑義照会するとともに流通管理窓口に連絡してください。 その場合は、発売元の久光製薬医薬情報担当者が処方元医師を訪問し、情報提供とともに 適正使用講習受講のお願いをいたします。**

**【適正使用管理体制図】**

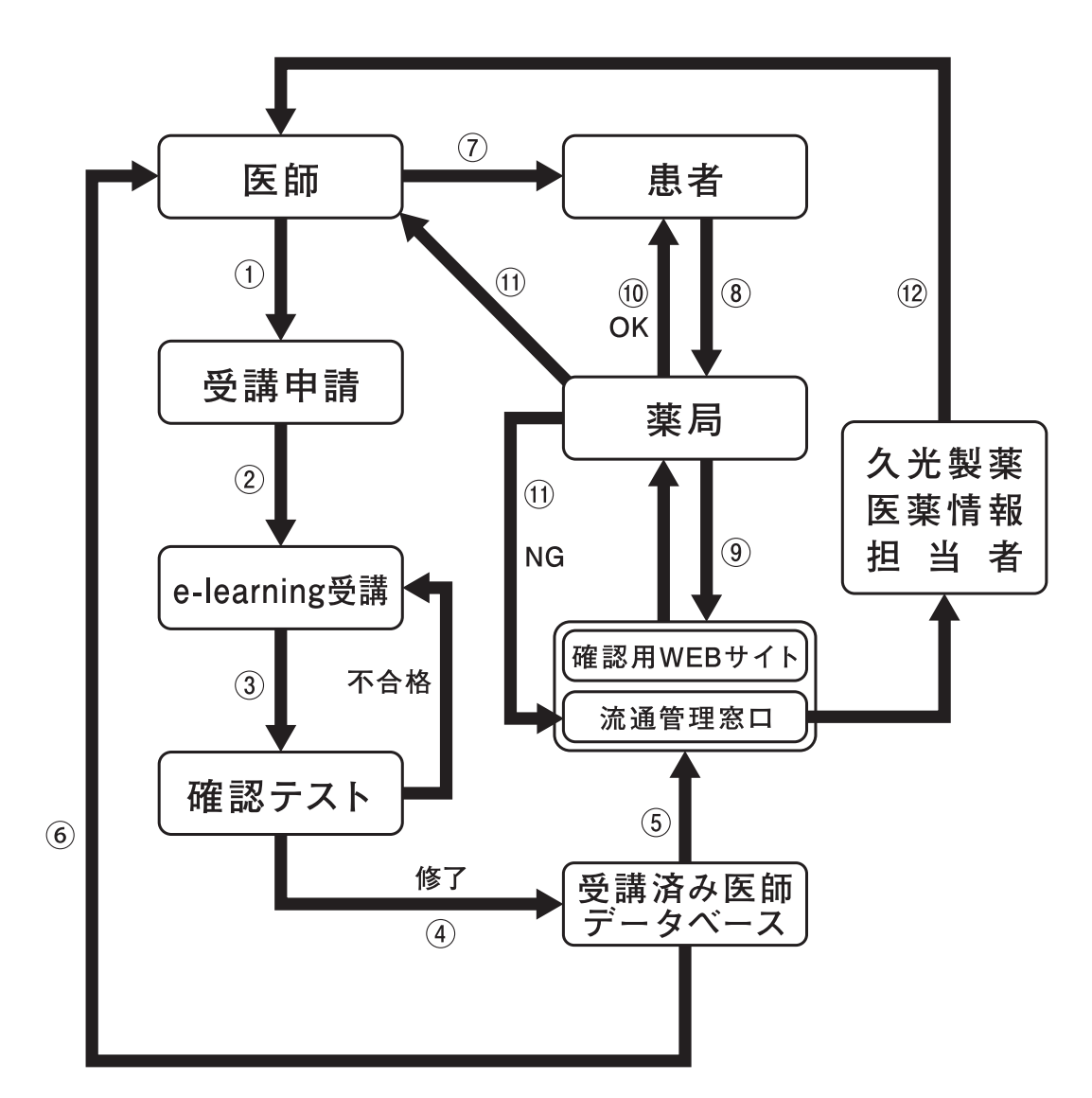

- **講習希望者によりe-learning の受講申請を行う。**
- **e-learningを受講する。**
- **確認テストを受ける。**
- **受講済み医師のみをデータベースに登録する。**
- **確認用 WEB サイト及び流通管理窓口における受講済み医師データベースを更新する。**
- **受講済み医師勤務先に関連資材を郵送する。**
- **受講済み医師による本剤の処方箋の交付。**
- **患者による本剤の処方箋の薬剤師への提出。**
- **薬剤師は、処方元医師が e-learning の受講済み医師であるか否かを確認する。**
- **薬剤師は、処方元医師が e-learning 受講済み医師であることを確認し、本剤を患者に調剤 する。**
- **薬剤師は、処方元医師が e-learning 受講済み医師であることが確認できない場合、本剤の 調剤は行わず、処方元医師に疑義照会するとともに流通管理窓口に連絡する。**
- **久光製薬医薬情報担当者は、処方元医師を訪問し情報提供する。**

## **■インターネット経由でのe-learning受講済み医師の照会までの流れ**

#### **1. システムへの薬剤師の入力**

**Norspan.jp にアクセスし「照会する」を選択してください。**

## **2. 確認用 WEB サイトへの新規入力**

**新規お申し込みに必要な情報**

- **① お名前**
- **② ふりがな**
- **③ パスワード(PWD)**
- **④ メールアドレス**
- **⑤ 施設名/薬局名**
- **⑥ 所属部科**
- **⑦ 郵便番号**
- **⑧ 都道府県**
- **⑨ 住所**
- **⑩ 電話番号**
- **⑪ ファックス番号**

**ご入力いただきましたメールアドレスに確認のメールを送信いたします。e-learning 受講済み 医師照会を行うために必要な、IDとPWDを記載しております。**

#### **3. e-learning 受講済み医師の照会**

**再度 Norspan.jp にアクセスし、「照会する」を押していただくと、処方医師の照会ができます。**

#### **4. e-learning 受講済み医師の照会の実行**

- **(ア)本剤の処方箋に記載されている処方元医師が、当該 e-learning 受講済み医師であるか 否かを確認するため、以下の照会項目を入力後、照会を実行してください。**
- **(イ)照会項目**

**1. 地区情報(都道府県及び市区町村郡)**

**2. 医師名(漢字もしくはカタカナ)**

- **(ウ)ボタンをクリックすると、e-learning 受講済み医師であるか否かの情報が表示されます。**
- **(エ)医師名は部分一致、地区情報は選択式による完全一致となっています。**
- **(オ)照会は 24 時間可能です。**

## **本剤を取り扱うことができる医療機関や薬局を登録するとのことですが、 Q1: どのような手順が必要ですか?**

**登録に先立ち、久光製薬医薬情報担当者が訪問し、本剤の承認条件と流通管理体制につ A 1 :いて説明を行い、適正使用推進資材を提供します。この際、「ノルスパン® テープ適正使用 推進のための施設登録書」に記名・捺印をお願いいたします。**

# **医療機関、薬局の登録がされていない時に、本剤の発注を行うとどうなり Q2: ますか?**

**登録されていない医療施設(医療機関、薬局)から発注がされても本剤は納品されません。 A 2 : またその旨が記載されたお知らせ文書が当該医療施設に FAX 送信されるとともに、久光製薬 医薬情報担当者が訪問し、上記(A1)に記載した手続きが行われますので、ご理解とご協 力をお願いいたします。**

#### **薬剤師は具体的に何をしなくてはなりませんか? Q3:**

**本剤の調剤を行う薬局の管理薬剤師は、確認用 WEB サイトへの必要情報の入力をお願いし A 3 : ます。入力後に、施設固有の IDとPWD が発行されます。管理薬剤師は、本剤の承認 条件及び流通管理体制についてご施設内の周知徹底、及び本 ID、PWD の管理にご協力 ください。**

**本剤の調剤を行う薬剤師は、施設固有の IDとPWDを用い確認用 WEB サイトへアクセスし、 処方元医師が受講済み医師であることの確認を行ってください。**

#### **パスワード(PWD)を忘れてしまったのですがどうすればよいですか? Q4:**

**本サイトのログイン画面の「パスワードを忘れた方はこちら」をクリックして指示に従ってください。 A 4 :**

## **確認用WEBサイトへの入力は、薬剤師ごとに行うのでしょうか? Q5: 施設ごとに行うのでしょうか?**

**施設ごとのご入力をお願いいたします。本剤を調剤する薬局の管理薬剤師に確認用 WEB サ A 5 : イトへのご入力をお願いします。また管理薬剤師は、当該 ID、PWD がご施設内で適切に用 いられるよう管理をお願いいたします。また、管理薬剤師が変更になる際には、申し送り事項 等で引継ぎをお願いいたします。**

## **確認用WEBサイトへの登録で、施設情報を入力することになっていますが、 Q6: 薬剤師の先生方へ転勤等が生じた場合、どうすればよいですか?**

**管理薬剤師が転勤等で変更となる場合は、Norspan.jp にログイン後、トップページの 「入力情 A 6 : 報の変更」から管理薬剤師の入力情報の変更をお願いいたします。**

#### **e-learning受講済み医師の照会を行う場合の注意点は何ですか? Q7:**

**医師名は部分一致、地区情報は選択式による完全一致となっています。医師名は漢字入力 A 7 :もしくはカタカナ入力による照会になっておりますので、正確にご入力いただけるようにお願いい たします。**

## **確認用WEBサイトでe-learning受講済み医師の照会を行ったが、該当する Q8: 医師をうまく照会することができない場合どうすべきでしょうか?**

**ノルスパン® テープ流通管理窓口(フリーダイヤル:0120-086808、受付時間 月~金 9:00– A 8 : 19:00、土 9:00–15:00、日祝祭日を除く)までご連絡ください。該当する医師を窓口担当者が 確認させていただきます。**

## **オピオイド鎮痛剤を用いた慢性疼痛の治療について学習したいのですが、 Q9: e-learningの受講は可能ですか?**

**e-learning は、本剤が変形性関節症及び腰痛症に伴う慢性疼痛の診断、治療に精通した A 9 : 医師によってのみ処方・使用されることを目的としているため、医師であることの確認が取れた 講習希望者のみが、e-learning の受講ができるようなシステムとさせていただいております。 ただし、e-learning の学習内容(確認テストのない e-learning コンテンツ)は Norspan.jp に 新規入力していただいた後、閲覧できるように掲載しています。**

# **本剤の流通管理体制に関する問い合わせがある場合の連絡先はどちらになり Q10: ますか?**

**流通管理体制についての問い合わせは、ノルスパン® テープ流通管理窓口(フリーダイヤル: A10: 0120-086808、受付時間 月~金 9:00–19:00、土 9:00–15:00、日祝祭日を除く)までご連 絡ください。**

#### **e-learning受講済み医師の確認は調剤の度に行いますか? Q11:**

- **原則として、その度に行ってください。ただし、施設内ルールなどを取り決め、本剤を継続的 A11: に処方しており当該処方元医師が受講済み医師であることが担保される場合はその限りではあ りません。**
- **講習受講が確認できなかったため、処方元医師に疑義照会を実施したところ、 Q12: 受講済みとの回答があった場合、受講済み医師データベースと医師本人の どちらを信用して、調剤を決定すべきでしょうか?**
- **確認用 WEB サイトもしくはノルスパン®テープ流通管理窓口での確認結果に基づいて判断して A12: ください。疑わしいものはノルスパン® テープ流通管理窓口にご連絡ください。発売元の久光 製薬医薬情報担当者が処方元医師を訪問して、情報提供を行います。**

#### **施設登録は一度行えば、更新は必要ありませんか。 Q13:**

**本剤の適正使用推進のため、本剤のご発注をいただいてから、6ヶ月以上経過しても本剤の A13: 継続発注がなされない医療施設は、自動的に未登録施設と見做されます。上記期間を経過 した後に本剤のご発注をされる場合は、施設登録書による再登録が必要となりますので、ノル スパン® テープ流通管理窓口までご連絡をお願いいたします。お手数ですが、ご理解とご協力 をお願いいたします。**

**本お知らせ文書に関して、ご不明な点がございましたら、下記までご連絡ください。 お問い合わせ先窓口:ノルスパン®テープ流通管理窓口 フリーダイヤル:0120-086808 受付時間:月~金 9:00–19:00、土 9:00–15:00、日祝祭日を除く**